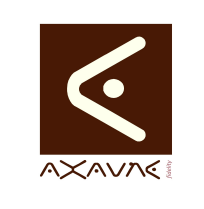

## **TUTORIEL - MODOP VIDEO** Présentation **Tutotec - Affichage selon Savoir-Faire et Ecrans**

**PF054**

Version 01.00.00

Page 1 sur 4

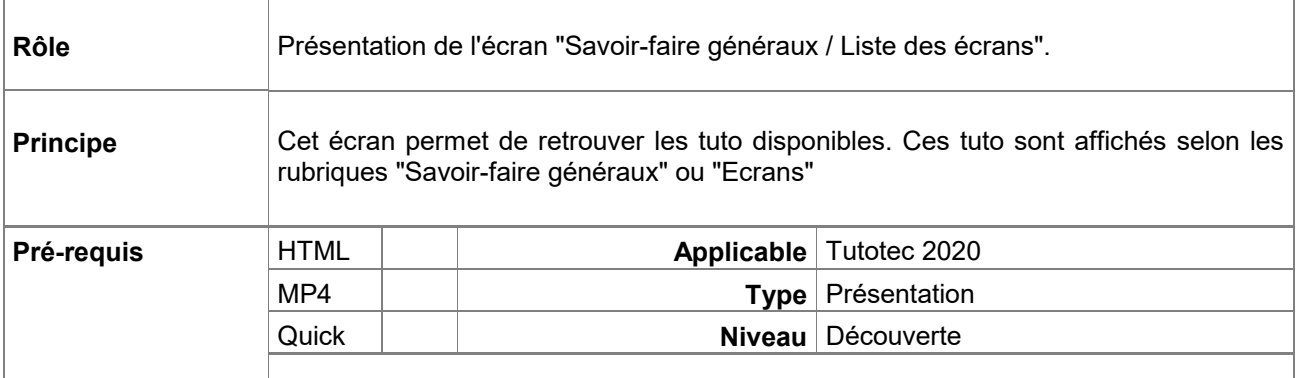

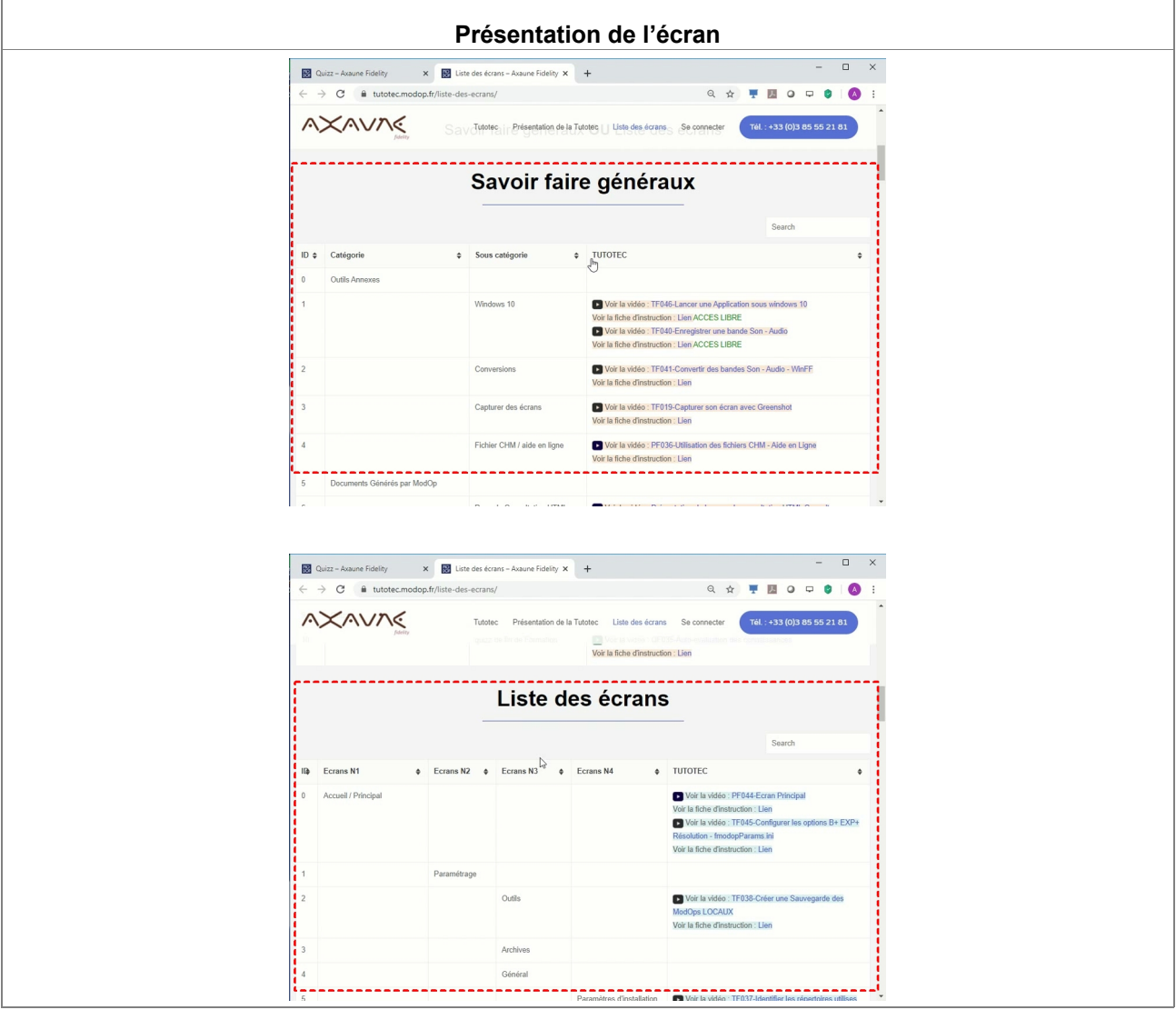

AXAUNE *fidelity* - 30 bis rue du Mal JOFFRE - 71200 LE CREUSOT

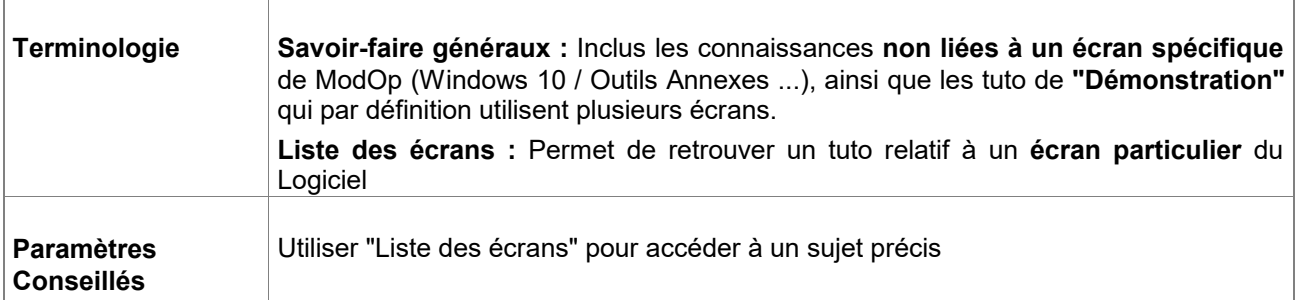

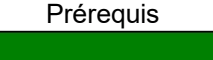

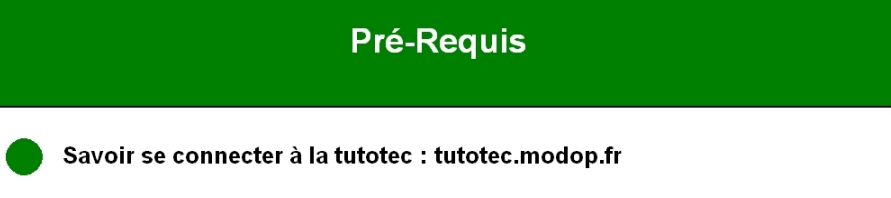

**B**<sub>o</sub> Tuto avec Bandes-Son

## Pensez à activer votre micro

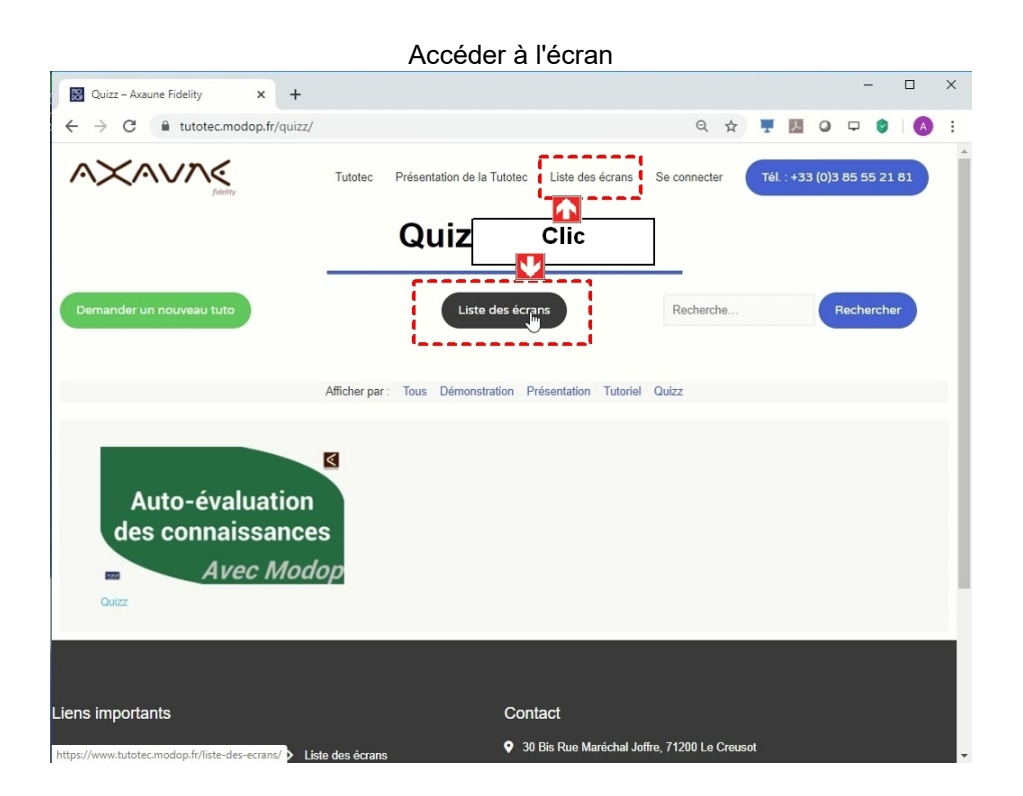

## **Partie 1 : Affichage selon Savoir-Faire et Ecrans**

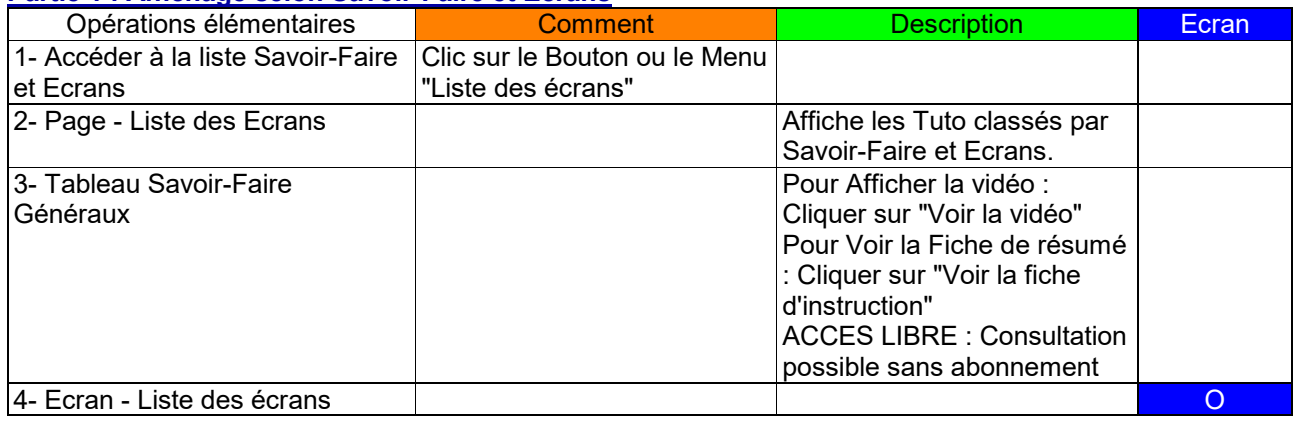

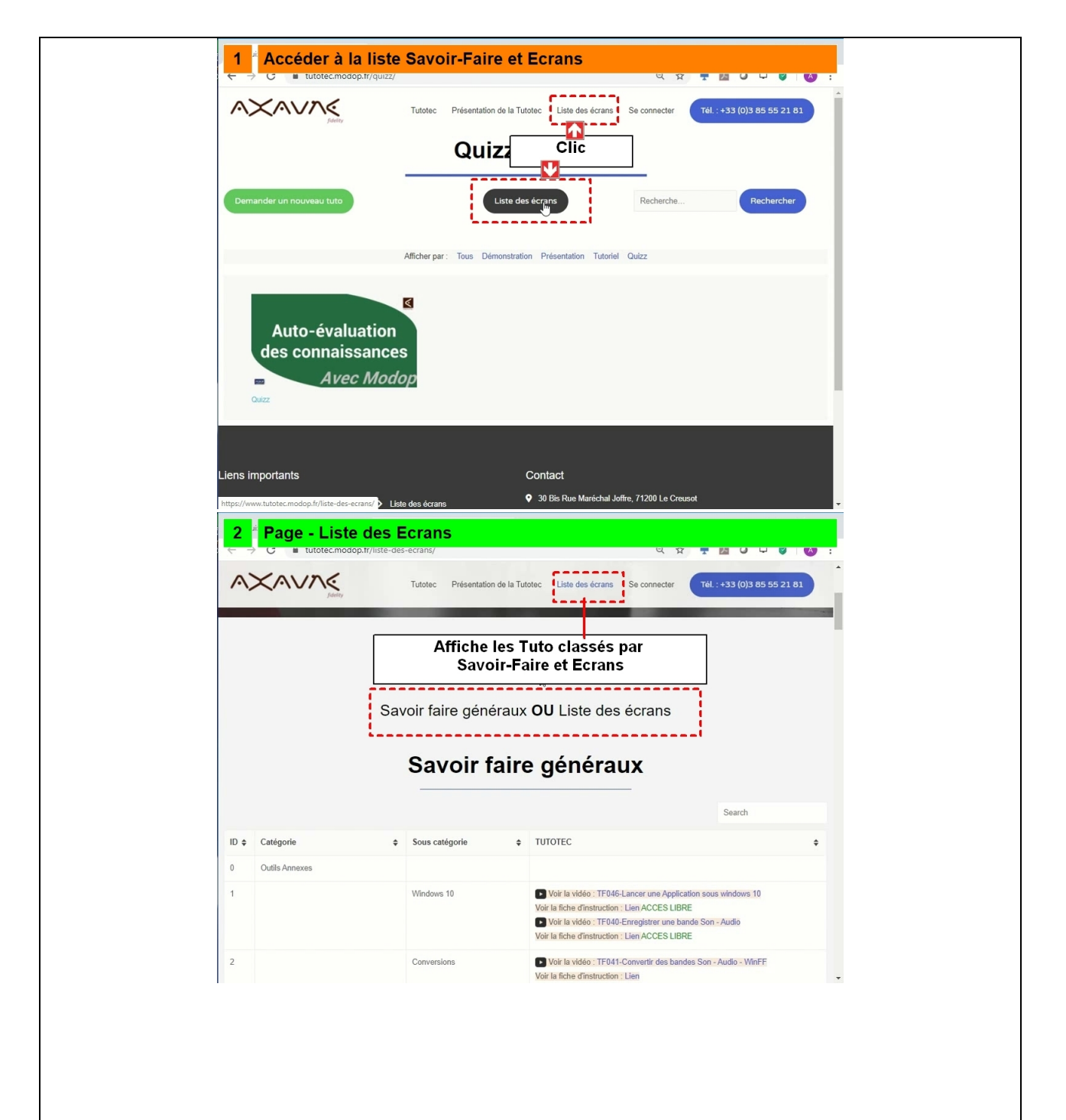

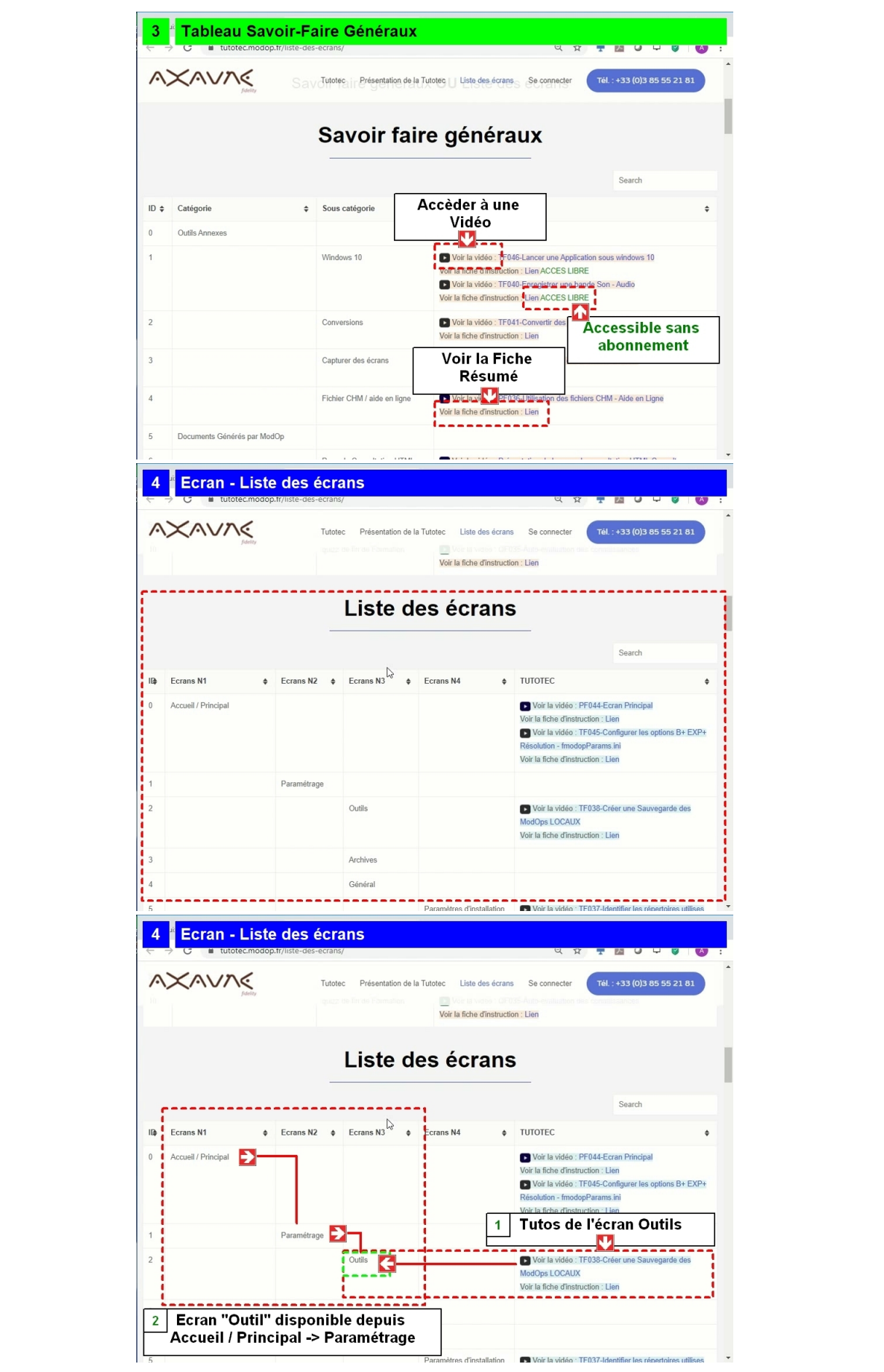